# **PRISE EN MAIN DE L'OUTIL TEAMS (NIV 1)**

Prendre en main l'outil TEAMS pour faire un cours à distance. **19/01** 14h à 16h **01/02** 14h30 à 16h30 **24/02** 10h à 12h **11/03** 10h à 12h **08/04** 10h à 12h **05/05** 14h30 à 16h30 **20/05** 14h30 à 16h30 **07/06** 14h30 à 16h30 **30/06** 10h à 12h **02/07** 10h à 12h

### **ENSEIGNER AVEC TEAMS (NIV 2)**

Comment capter et maintenir l'attention des étudiants dans une séance de classe virtuelle ? Comment interagir avec les étudiants et les rendre actifs ?

**PRISE EN MAIN DE LA PLATEFORME PÉDAGOGIQUE COURS EN LIGNE (NIV 1)** Prendre en main la plateforme pédagogique pour comprendre son fonctionnement et utiliser les fonctionnalités de base. **21/01** 9h30 à 11h30 **24/02** 10h à 12h **09/03** 14h à 16h **08/04** 14h à 16h **20/05** 10h à 12h **15/06** 14h30 à 16h30 **RÉCOLTER LES TRAVAUX DES ÉTUDIANTS AVEC L'ACTIVITÉ DEVOIR DE MOODLE (NIV 1)** Cette activité permet de collecter les travaux des étudiants, de les corriger et de leur fournir individuellement en retour des fichiers corrigés, des commentaires ainsi que des notes. **18/01** 13h30 à 16h30 **25/02** 9h30 à 12h30 **22/03** 13h30 à 16h30 **07/04** 9h30 à 12h30 **06/05** 9h30 à 12h30 **31/05** 13h30 à 16h30 **17/06** 13h30 à 16h30 **FORMATION À L'ACTIVITÉ TEST DE MOODLE**

**22/01** 14h à 16h30 **05/02** 10h à 12h30 **04/03** 14h à 16h30 **18/03** 10h à 12h30 **01/04** 10h à 12h30

**27/04** 14h à 16h30 **07/05** 10h à 12h30 **12/05** 14h à 16h30 **03/06** 10h à 12h30 **17/06** 14h à 16h30

Afin de rendre votre enseignement plus inclusif de la diversité culturelle, nous vous proposons de travailler sur les contenus, les activités et les évaluations proposées dans vos cours en vous appuyant sur la Conception Universelle d'Apprentissage (CUA).

L'activité Test permet de créer des tests autocorrectifs avec des questions de divers types, notamment des questions à choix multiple, vrai-faux, d'appariement, à réponses courtes ou calculées.

**20/01** 9h30 à 11h30 **23/02** 14h à 16h **03/03** 10h à 12h **30/04** 10h à 12h **03/05** 14h à 16h **28/05** 10h à 12h **02/06** 10h à 12h **16/06** 14h à 16h

L'outil de vote en ligne Wooclap est un système de vote interactif qui permet aux étudiants de répondre à des questions à l'aide de leurs smartphones, tablettes ou ordinateurs.

# **DÉCOUVERTE DE L'ACTIVITÉ H5P DE MOODLE**

Découvrir les possibilités de création d'activités et d'enrichissements de ressources proposées par le plugin H5P dans Moodle.

**26/02** 14h à 16h **29/04** 14h à 16h **07/06** 14h à 16h

**DIFFUSER UNE ENQUÊTE À SES ÉTUDIANTS AVEC MOODLE** Comment créer et diffuser des questionnaires d'enquêtes via la plateforme pédagogique ? **27/01** 10h à 12h **22/03** 14h à 16h **27/05** 10h à 12h

### **RENDRE SON ENSEIGNEMENT CULTURELLEMENT INCLUSIF À L'UNIVERSITÉ**

**29/04** 13h30 à 16h30

### **RÉALISER UNE RESSOURCE AUDIOVISUELLE EN AUTONOMIE**

Réalisez et éditez en autonomie avec votre navigateur ou un logiciel gratuit dédié, des productions intégrant vidéo, audio, diaporama et enregistrement d'écran.

**20/01** 9h à 12h **17/02** 9h à 12h **10/03** 9h à 12h **09/04** 9h à 12h **10/05** 13h à 16h

### **CONCEVOIR UN SYLLABUS DE COURS**

Quelle place et quels enjeux du syllabus dans les dispositifs de formation en présence et à distance? Quels éléments diffuser aux étudiants pour introduire son cours? Comment les organiser et quand les présenter? Comment les travailler avec vos étudiants ?

**25/02** 14h à 16h **08/06** 10h à 12h

### **FORMATION AU CARNET DE NOTES DE MOODLE**

Cette activité permet à l'enseignant d'optimiser la gestion du carnet de notes Moodle et de pouvoir faire de cet outil l'espace de gestion de l'ensemble des notes d'un cours (issues on non d'activités

### **FORMATION À L'OUTIL DE VOTE EN LIGNE WOOCLAP**

**05/02** 10h à 12h **18/03** 14h à 16h **04/05** 10h à 12h **11/06** 10h à 12h

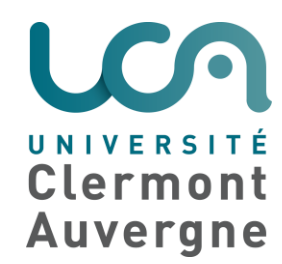

# **ATELIERS DE FORMATION DU PÔLE IPPA -** Janvier à juillet 2021

Moodle). Deux sessions vont très bientôt être programmées

Ces ateliers sont programmés "à distance" mais sont susceptibles d'avoir finalement lieu en présentiel si les conditions le permettent. Cette offre de formation sera mise à jour régulièrement, consultez le [site du pôle IPPA.](https://ippa.uca.fr/formations/offre-de-formation-2020-2021)

# **PARCOURS APC**

Contact formations IPPA : [audrey.keraval@uca.fr](mailto:audrey.keraval@uca.fr) Contact formations RH : [formation.drh@uca.fr](mailto:formation.drh@uca.fr)

Atelier 1 : Découvrir l'approchepar [compétence](https://ippa.uca.fr/formations/atelier-1-decouvrir-lapproche-par-competence) **28/01** 10h à 12h **02/02** 13h30 à 15h30 Atelier 2 : Mettre en œuvre l'APC via des situations [d'apprentissage](https://ippa.uca.fr/formations/atelier-2-mettre-en-oeuvre-lapc-via-des-situations-dapprentissage) **25/02** 10h à 12h **02/03** 13h30 à 15h30 Atelier 3 : Evaluer en [approchepar](https://ippa.uca.fr/formations/atelier-3-evaluer-en-approche-par-competences) compétences **18/03** 10h à 12h **23/03** 13h30 à 15h30

**[Inscriptions aux ateliers](https://ent.uca.fr/egrhuca/?view=formation)**

### *En présentiel uniquement*